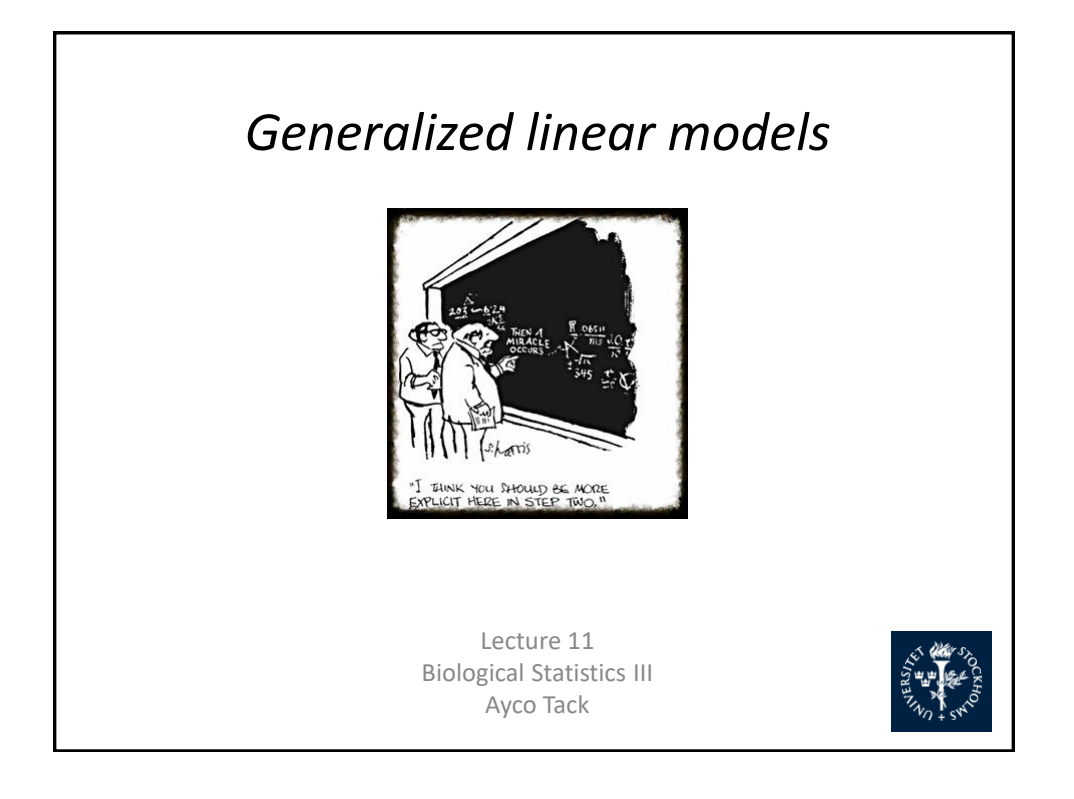

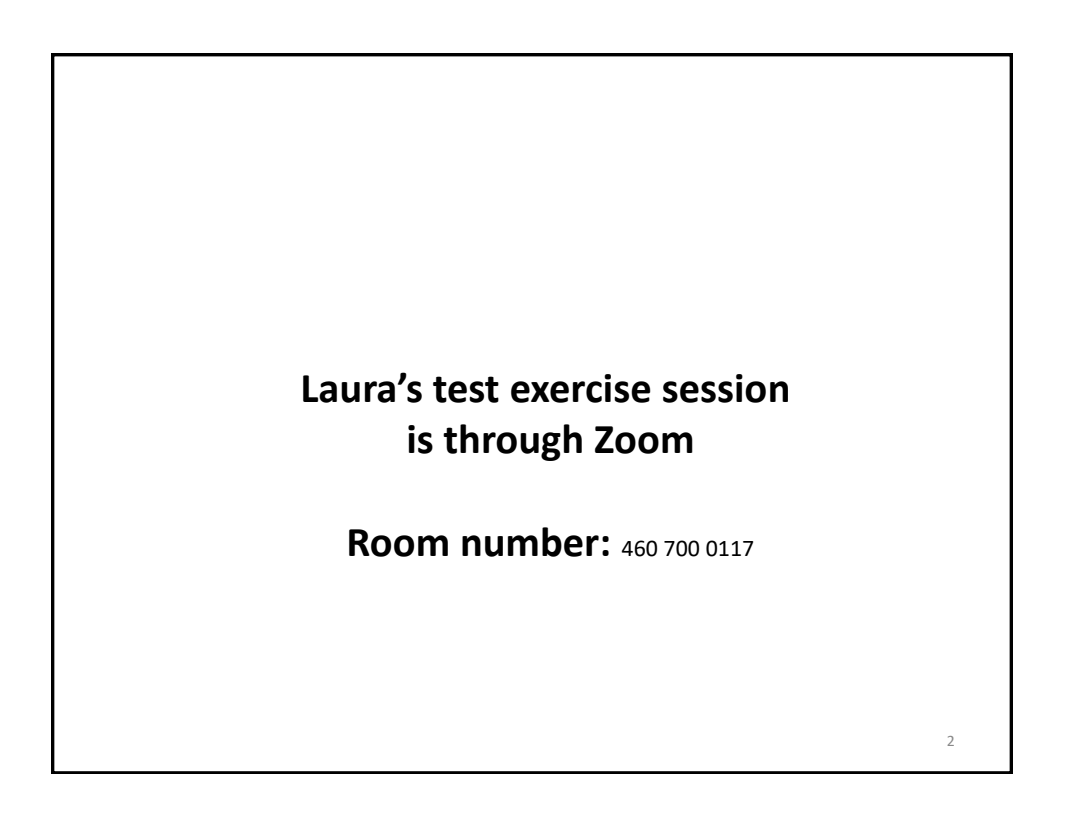

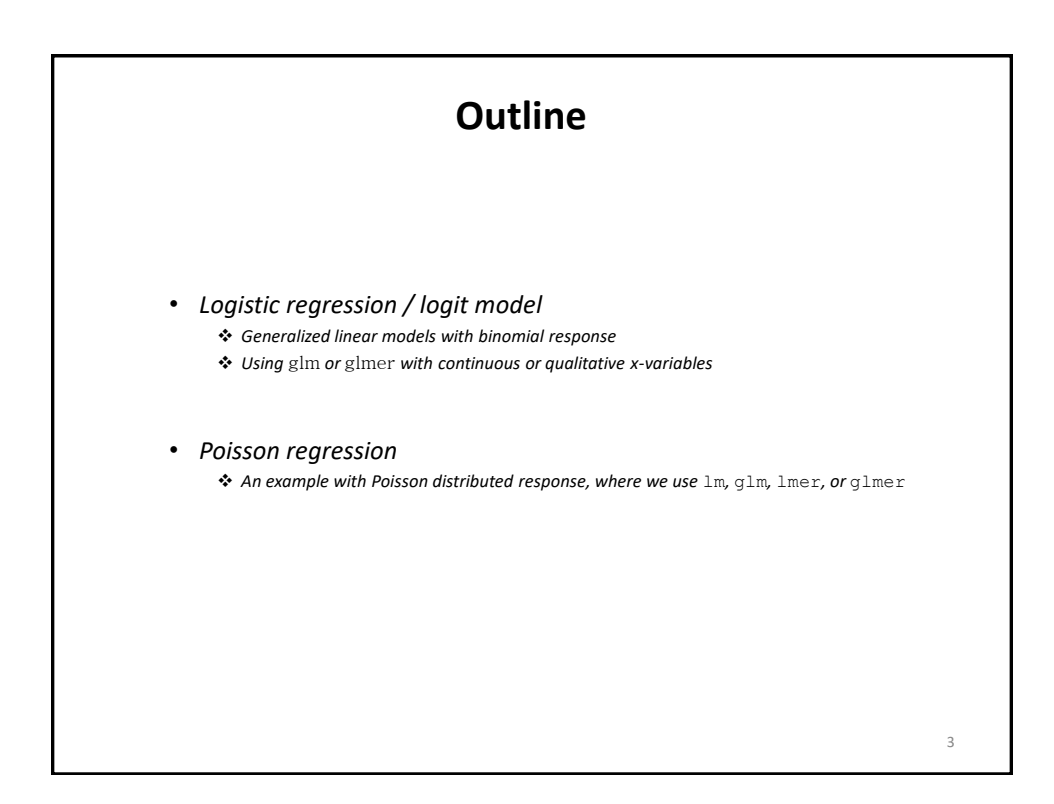

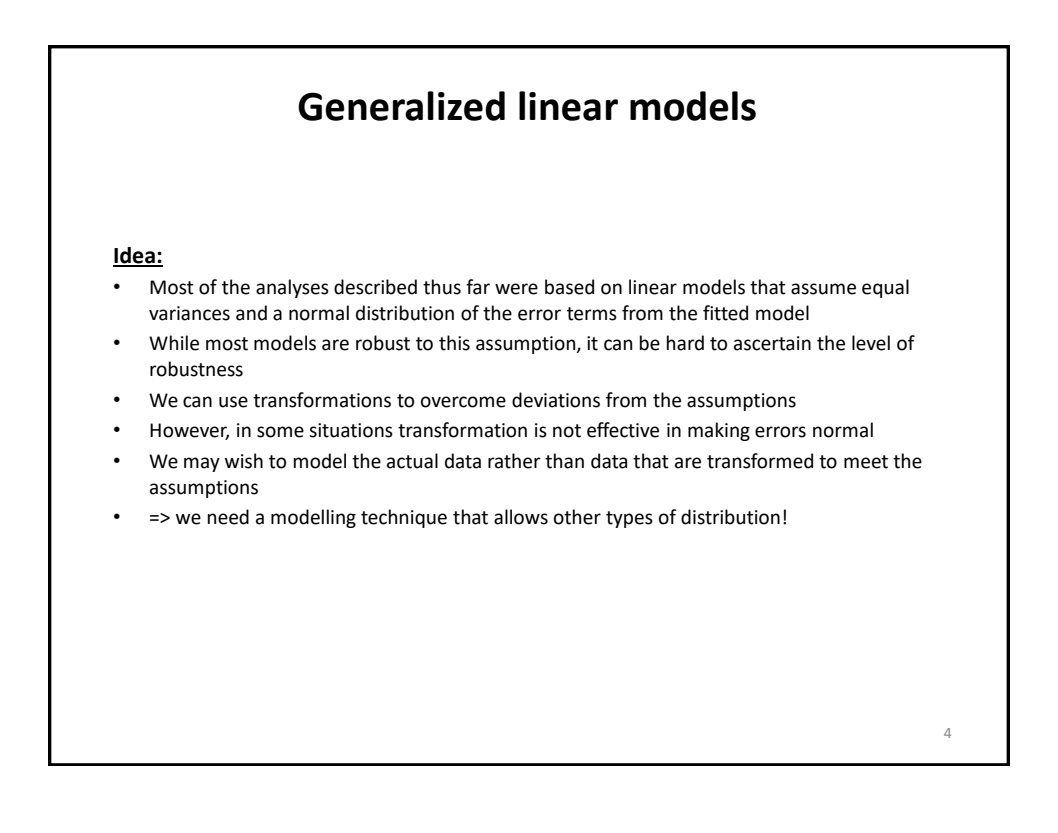

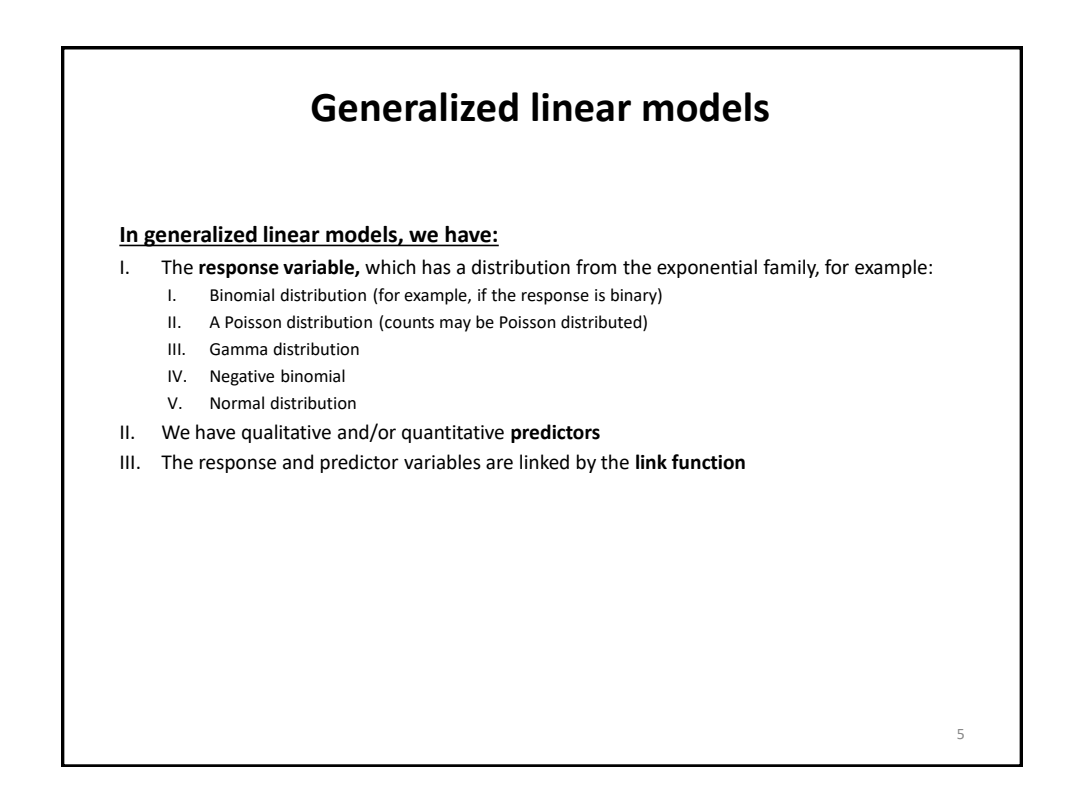

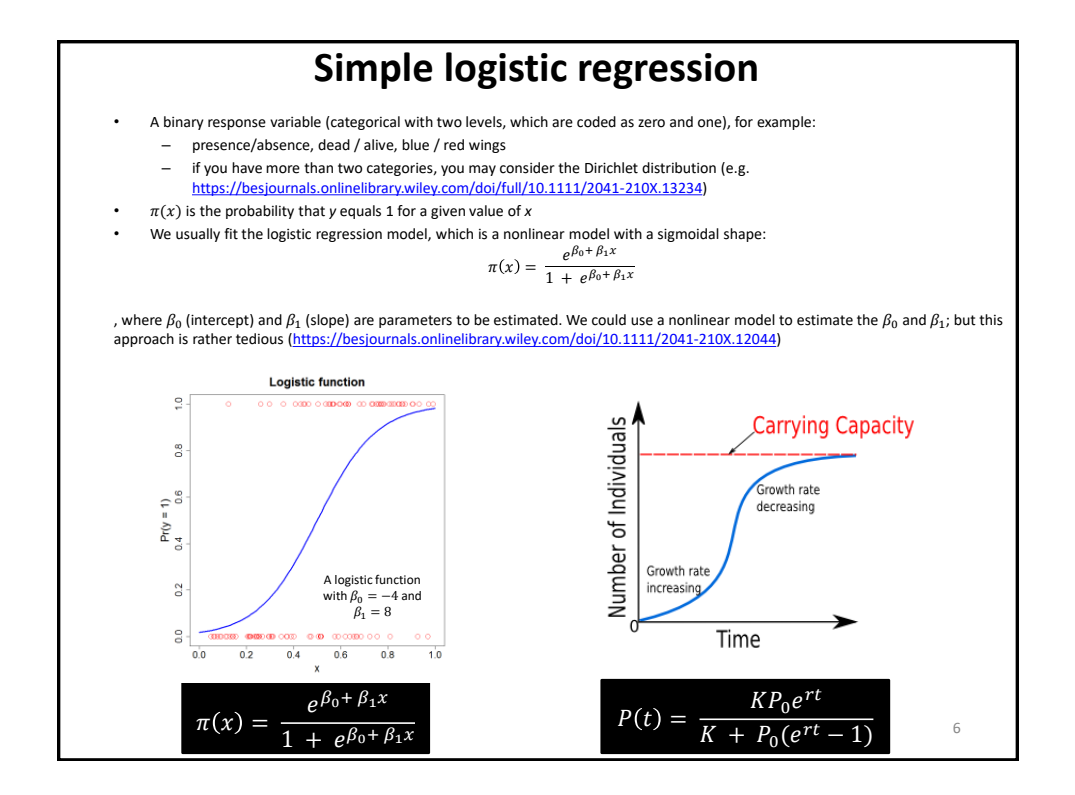

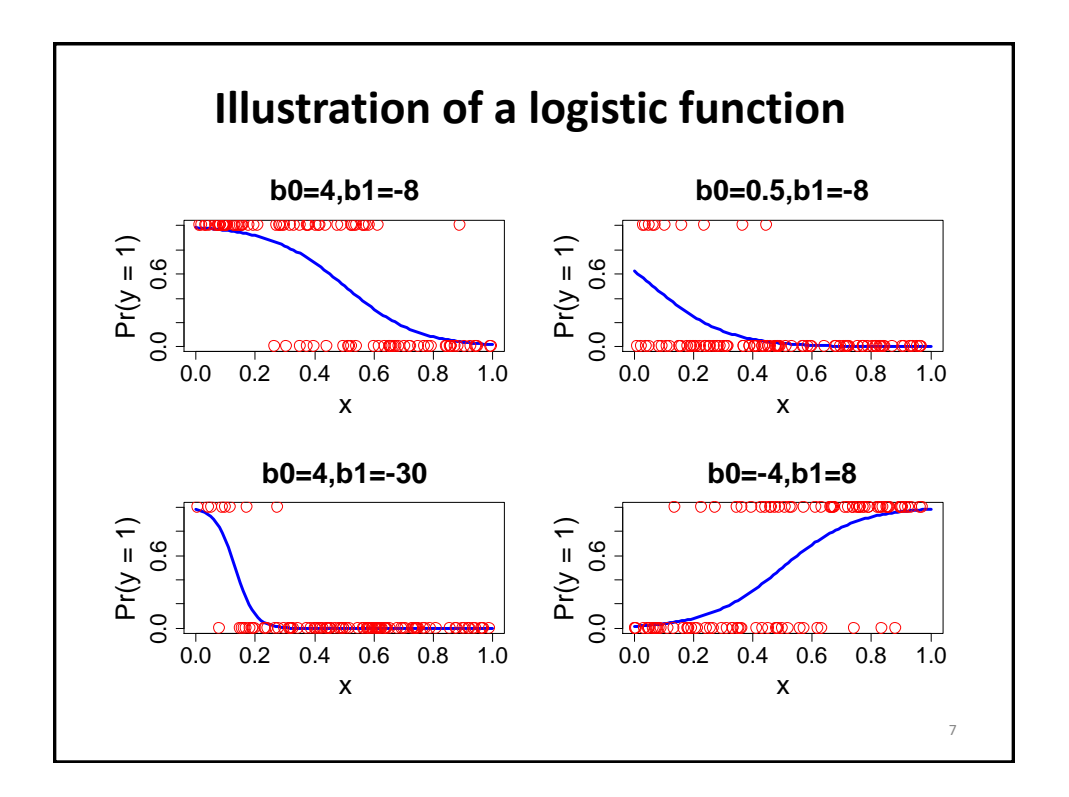

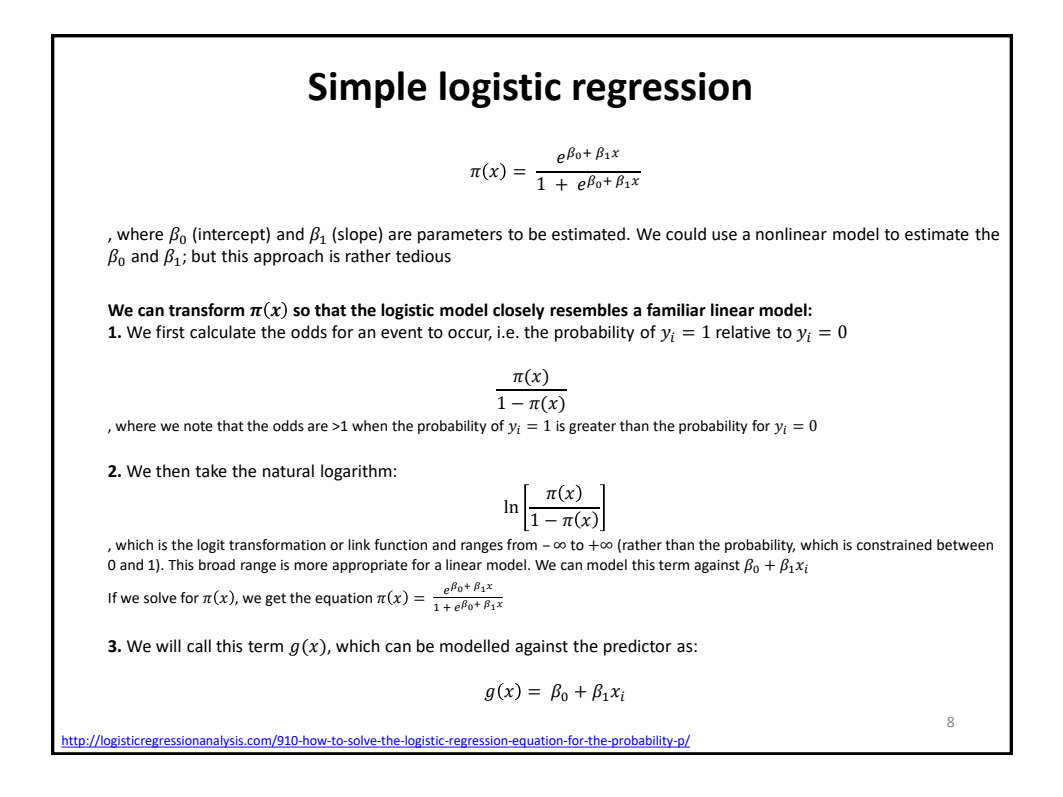

9

## **The link function**

## **Idea:**

• The link function links the expected value of Y to the predictors by the function:

$$
g(\mu) = \beta_0 + \beta_1 X_1 + \beta_2 X + \dots
$$

, where  $g(\mu)$  is the link function and we want to estimate the parameters  $\beta_0$ ,  $\beta_1$  and others

**Three link functions are commonly used:**

1. **Identity link**, which models the mean or expected value of Y:

 $g(\mu) = \mu$ 

2. **Log link**, which models the log of the mean and is used for count data (which cannot be negative):

 $g(\mu) = \log(\mu)$ 

3. **Logit link**, which is used to model binary data:

$$
g(\mu) = \ln\left(\frac{\mu}{1-\mu}\right)
$$

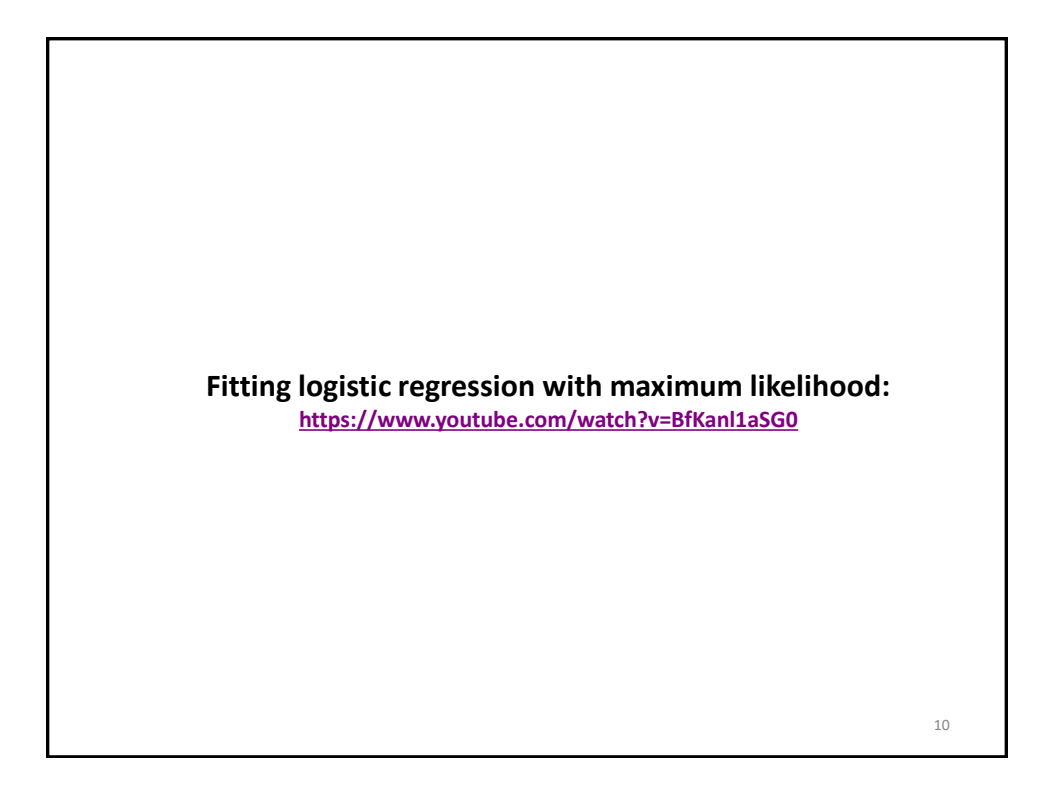

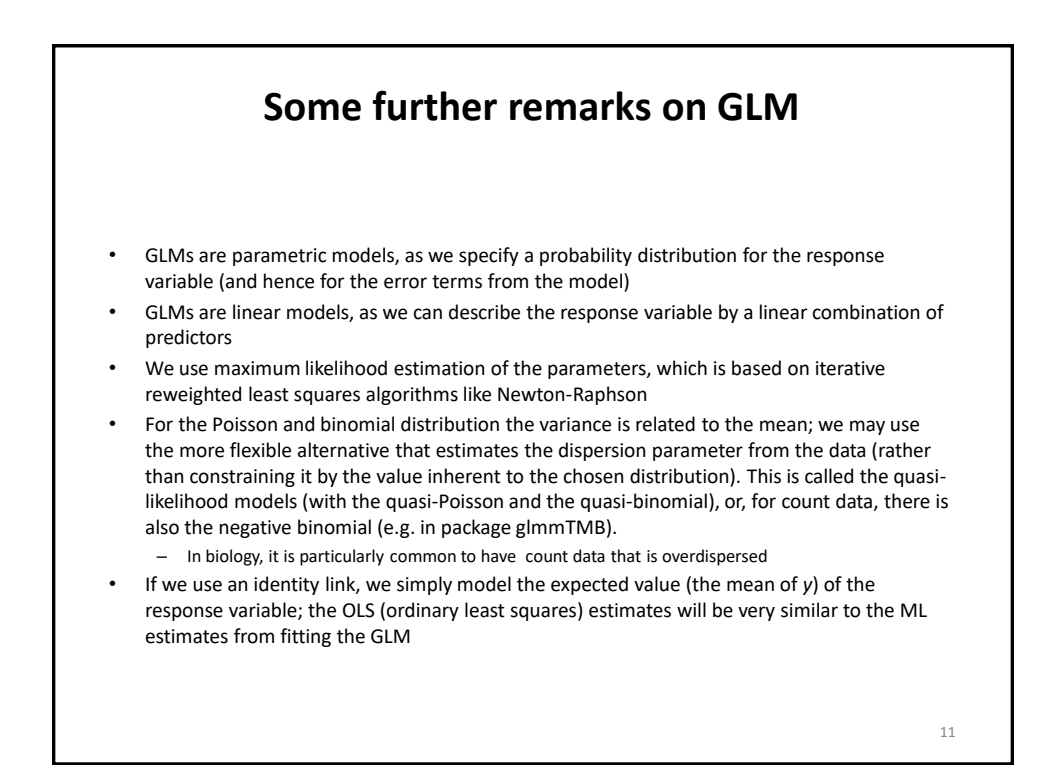

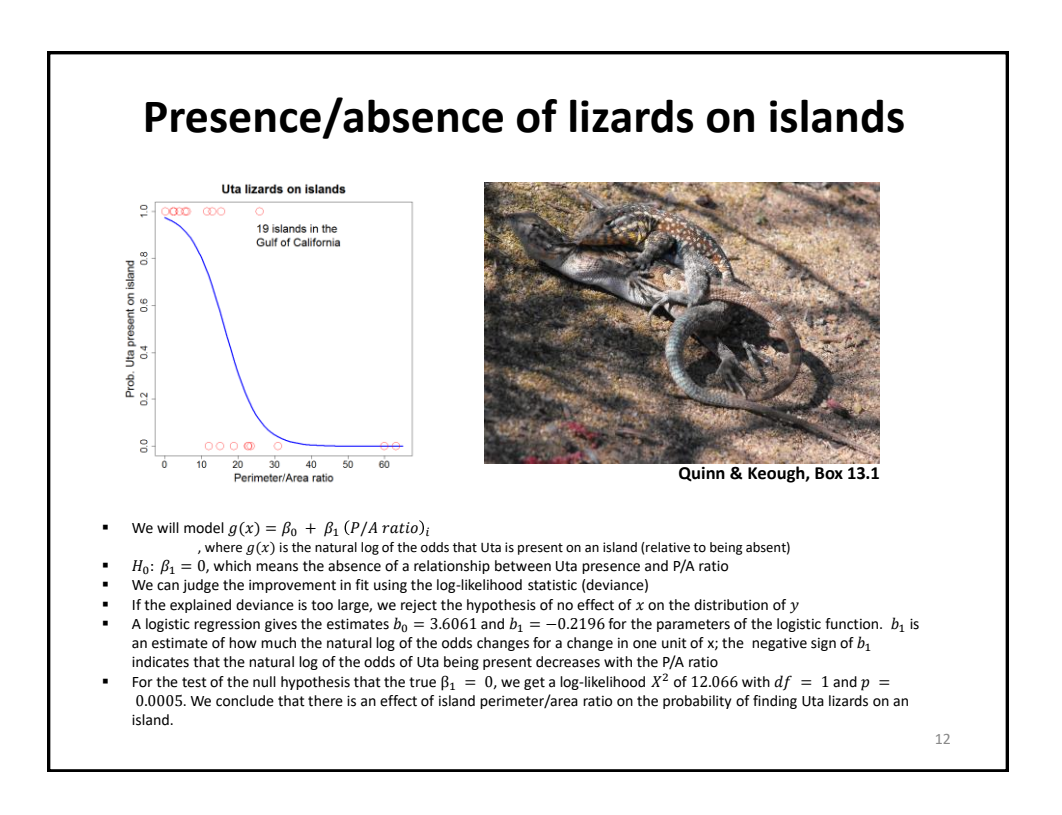

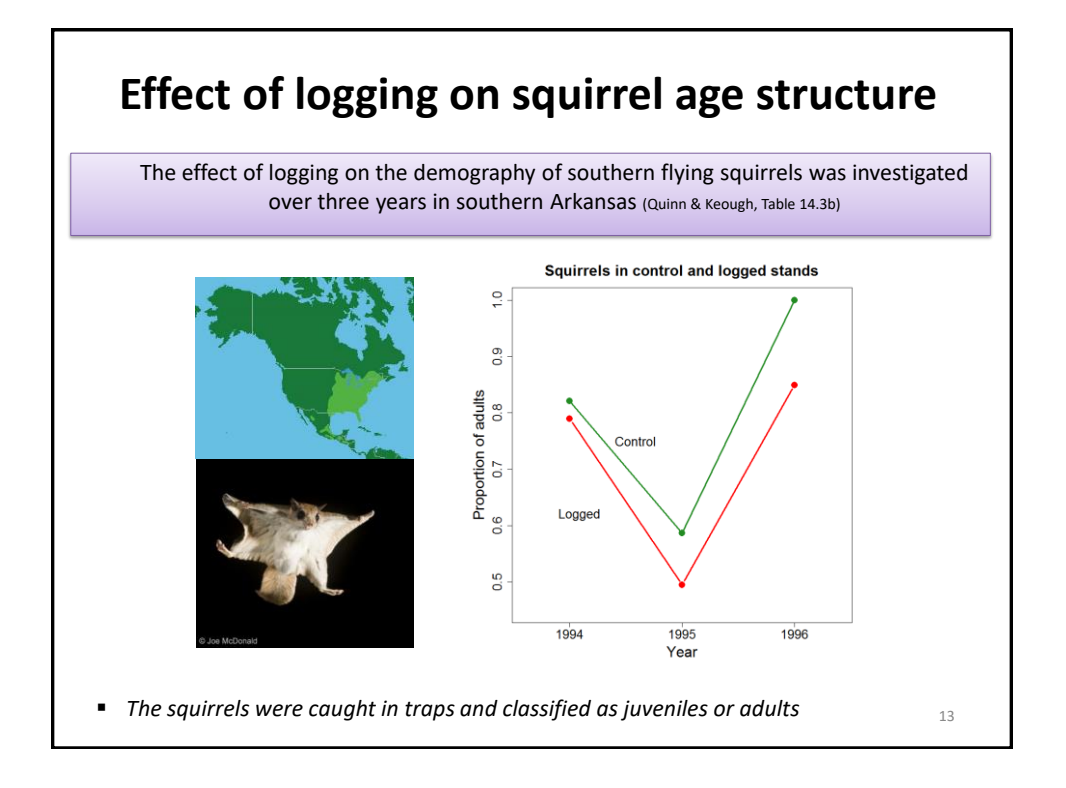

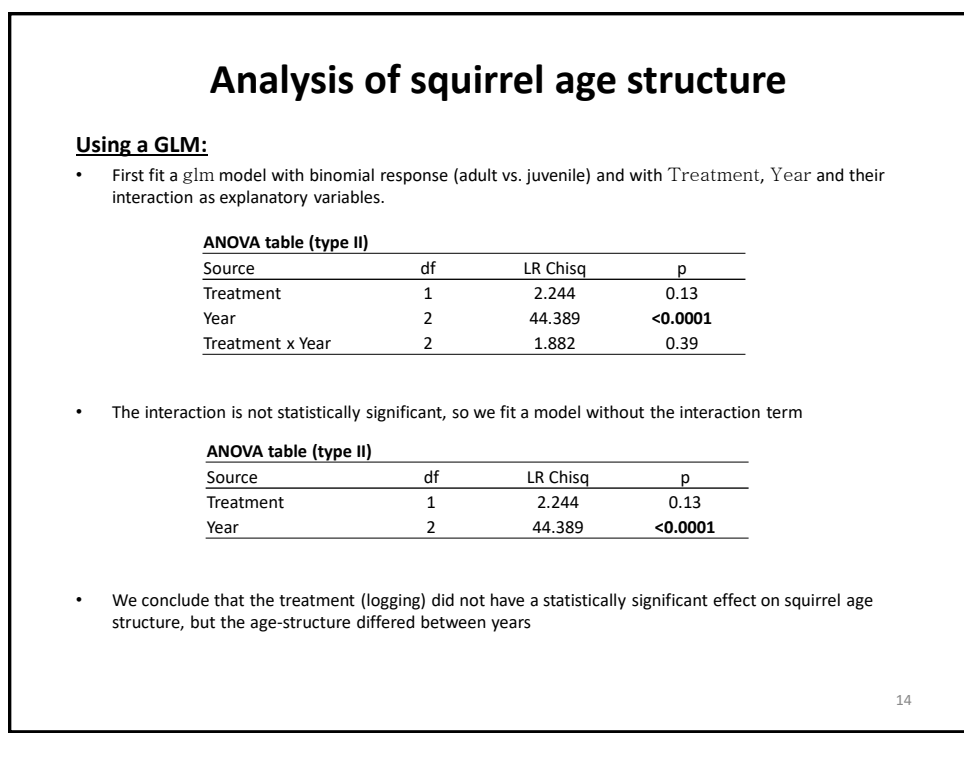

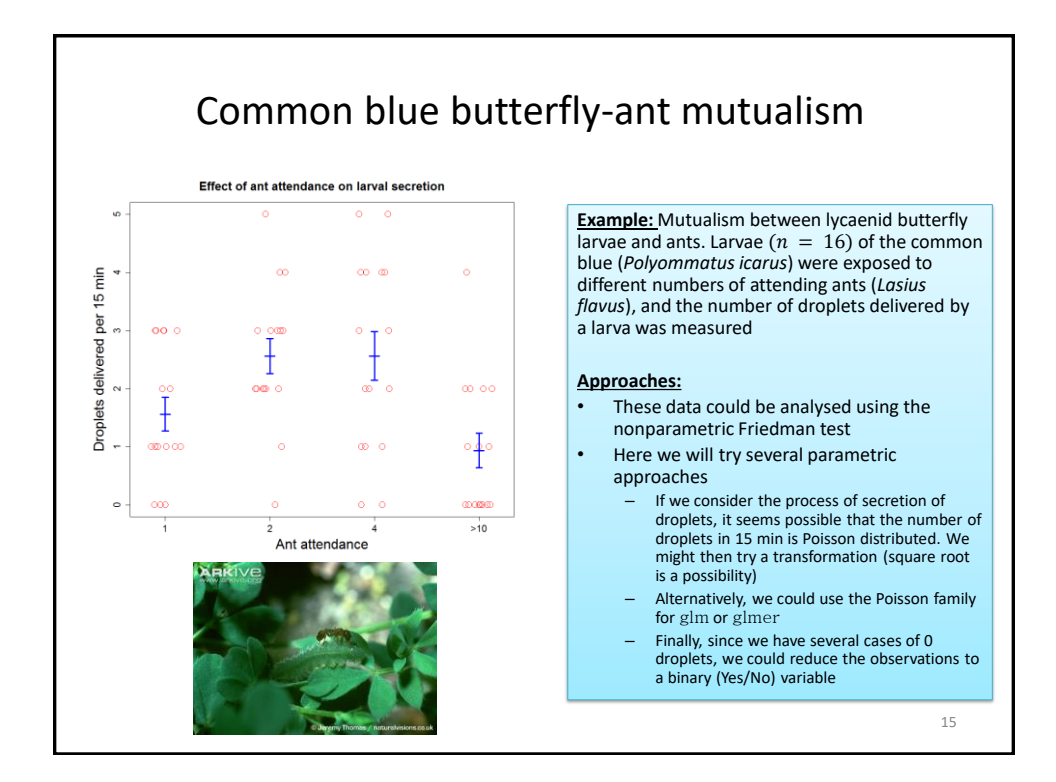

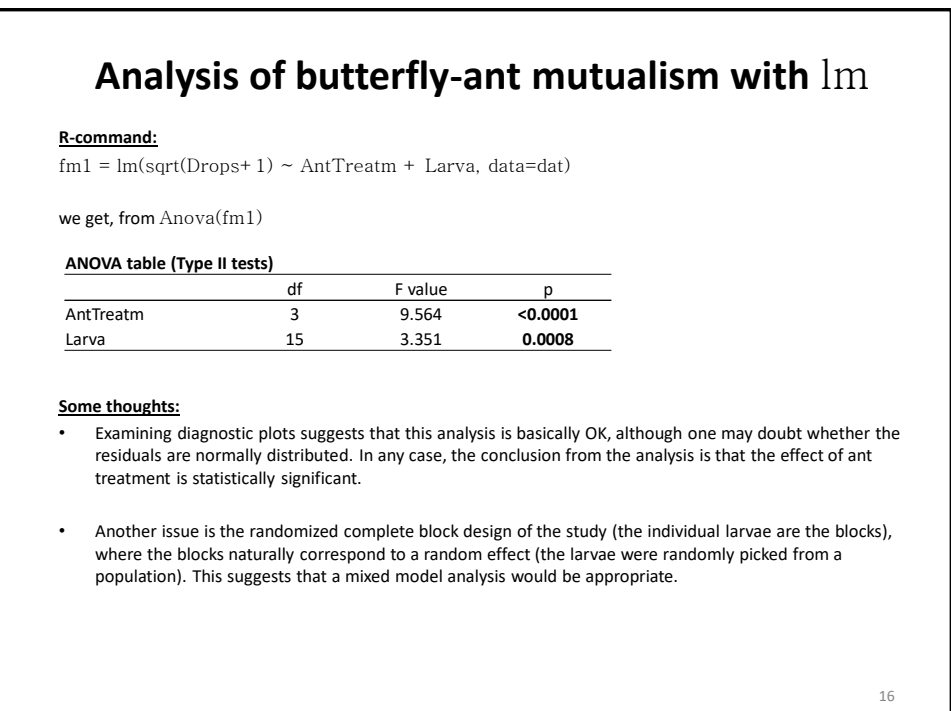

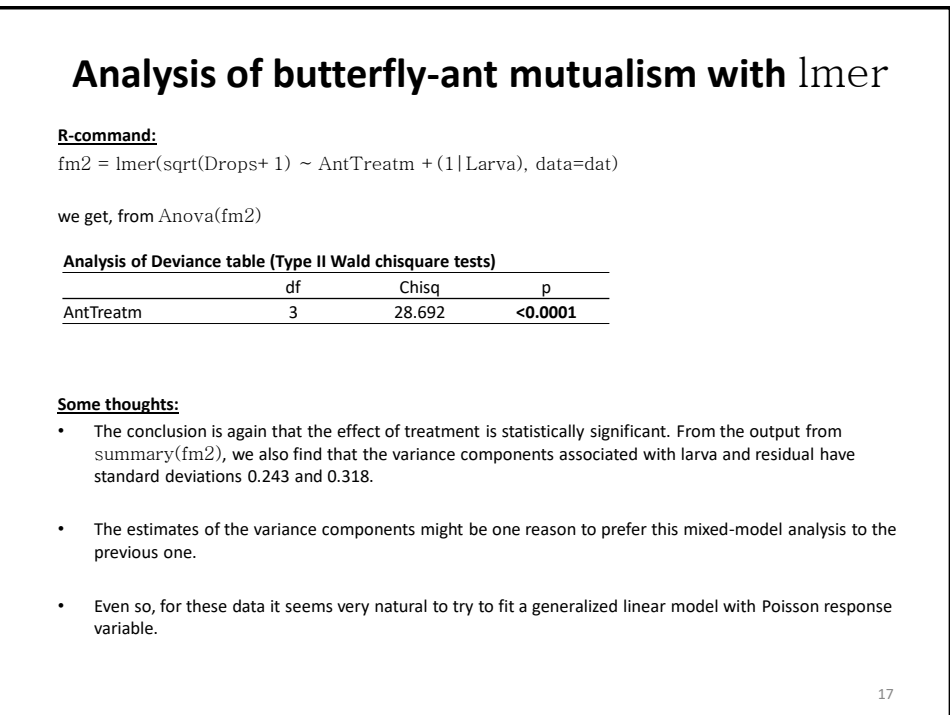

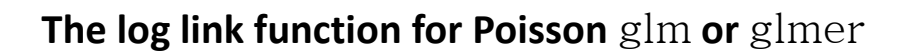

For generalized linear models with Poisson response variable, the log is the default link function. For a two-way ANOVA without replication, this means that the logarithm of the expected value is modelled as a linear function of the treatment  $(\alpha_i)$  and block  $(\beta_i)$  effects:

$$
\log(\mu_{ij}) = intercept + \alpha_i + \beta_j
$$

The expected value is thus modelled as a product of independent treatment and block contributions

 $\mu_{ij} = e^{intercept + \alpha_i + \beta_j} = constant * e^{\alpha_i} * e^{\beta_j}$ 

The idea of the modelling is that the response should be Poisson distributed with mean  $\mu_{ij}$ . If that is true, the variance should be equal to  $\mu_{ij}$ . It can sometimes happen that the variance is bigger than this, which is called overdispersion. We can then use the quasi-Poisson distribution or the negative binomial (the latter in package glmmTMB).

18

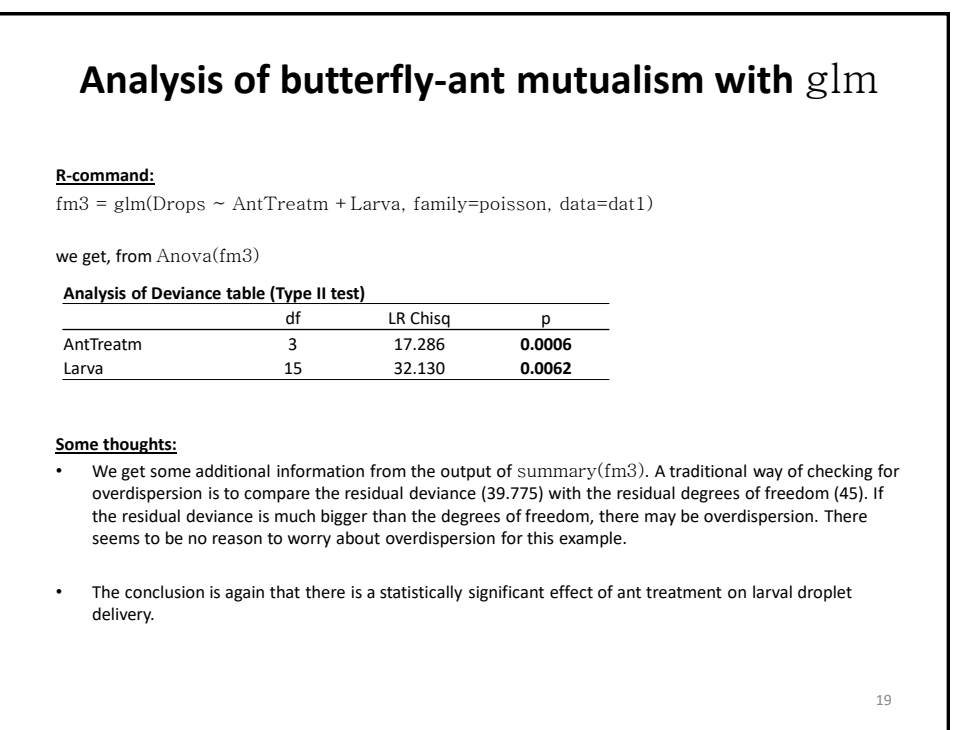

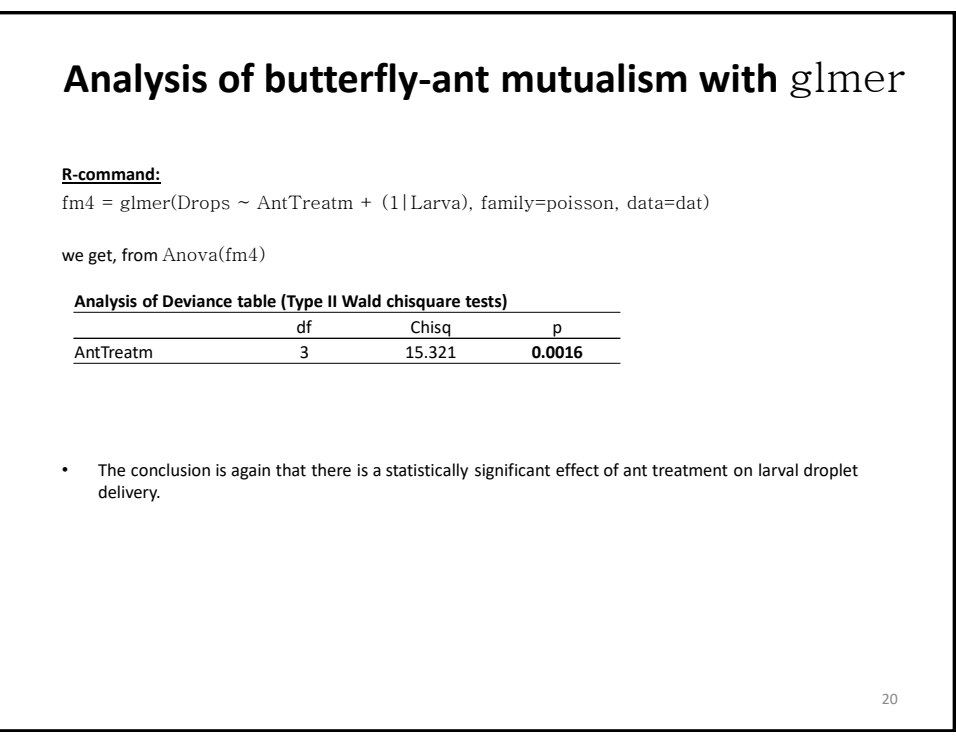

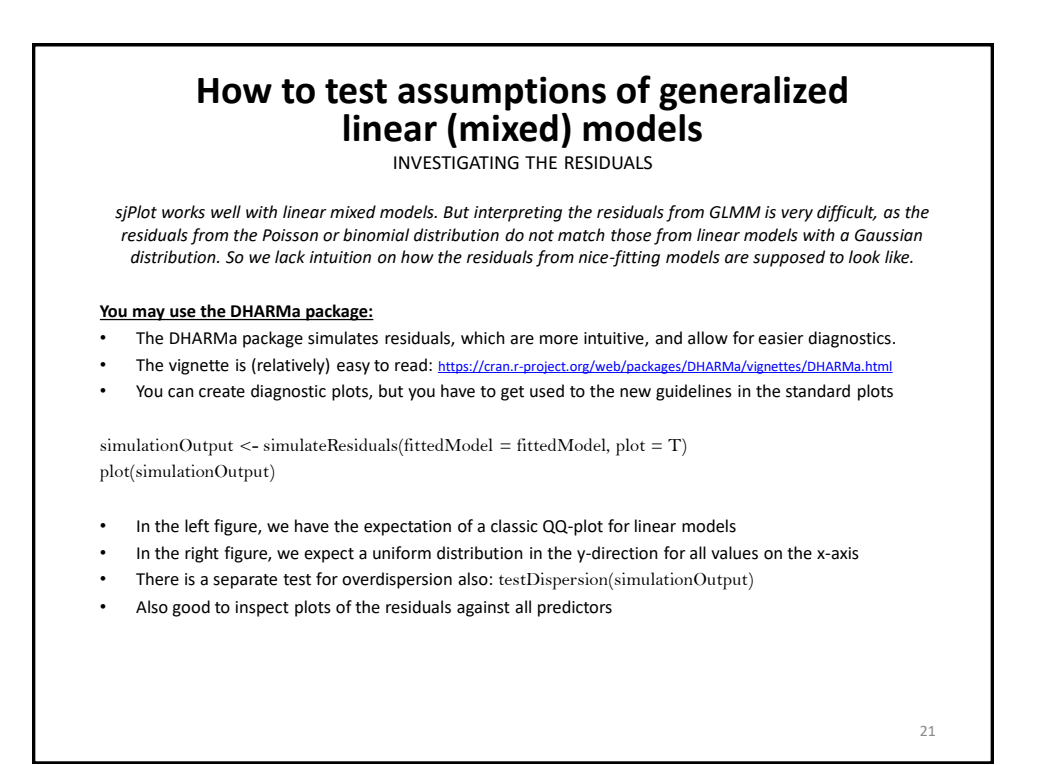

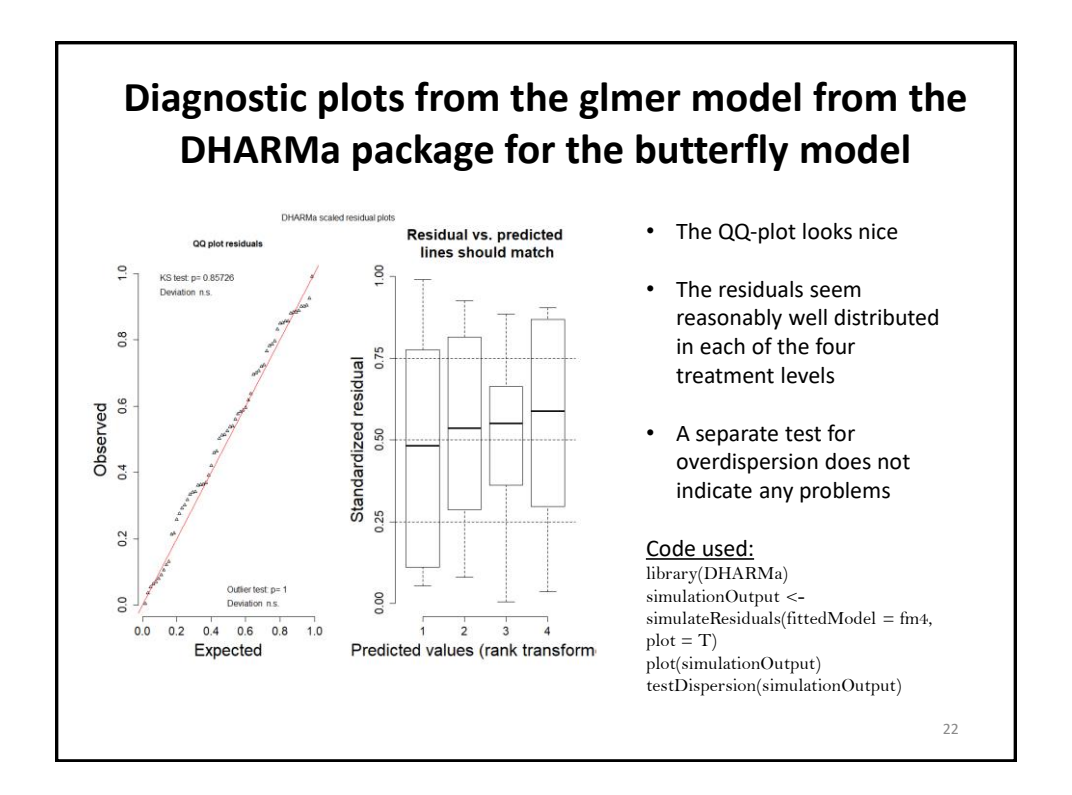

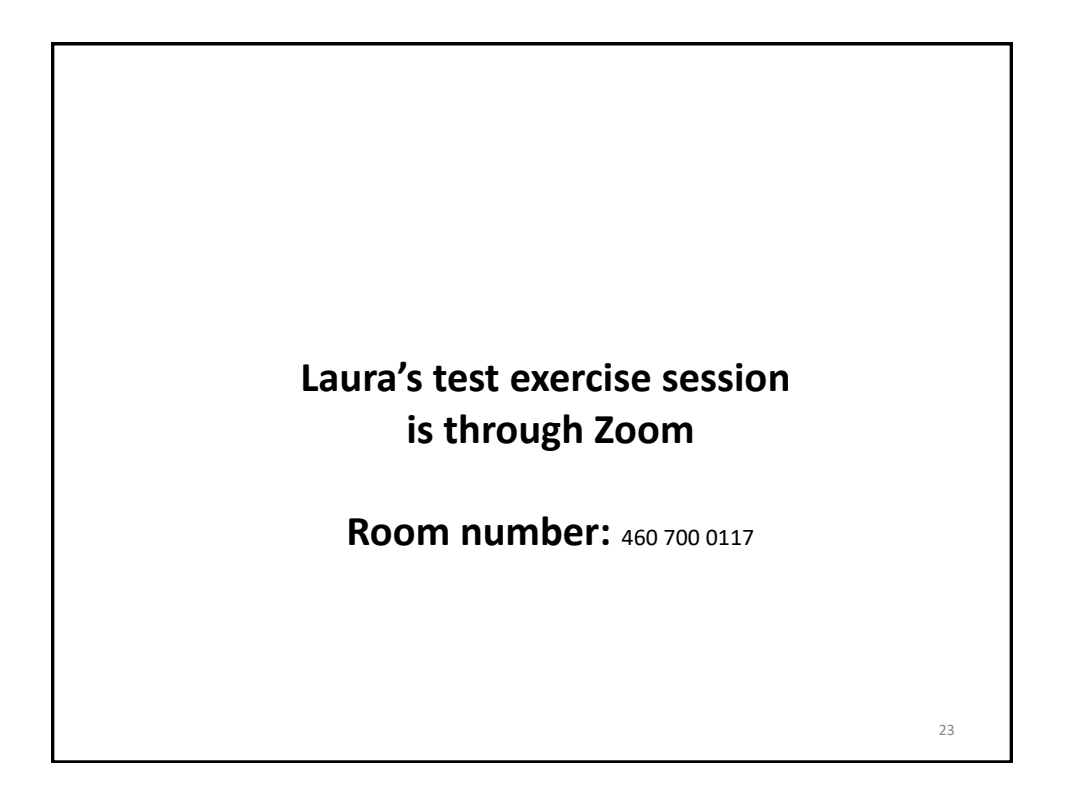

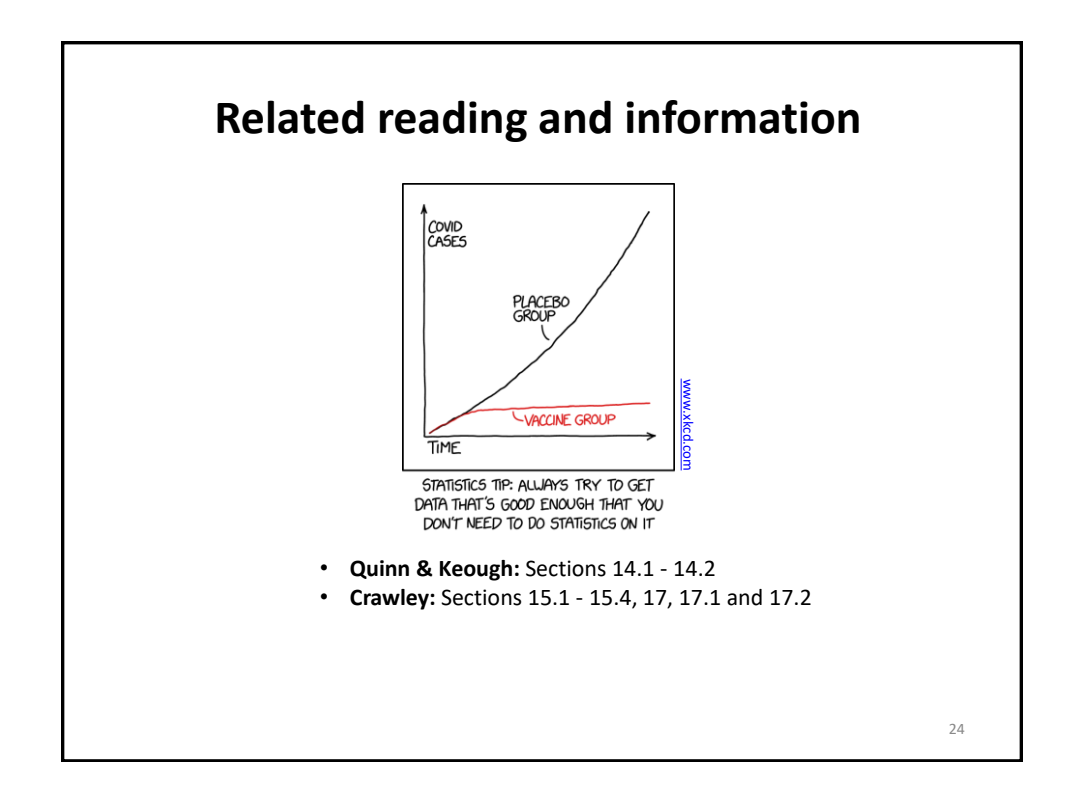